# nucleardata — provides nuclide information<sup>∗</sup>

# Bill Nettles†

## Released 2018/04/04

The nucleardata package provides a method for quickly accessing information about atomic nuclides (isotopes of elements) by referring to the chemical symbol and mass number  $(A)$  or to the atomic number  $(Z)$  and mass number  $(A)$ . This information can be inserted and typeset without the user having to search an outside source. The information available, via macro commands, in the current version includes chemical symbol or name given Z, Z given the chemical symbol or name, atomic mass, nuclear mass, Q-values for radioactive decay, half-life of ground states, binding energy, mass excess, and list of known isotopes of an element.

There is a macro command for generating a random set of nuclides, accessible as elements of lists of Z and corresponding (valid) A. The elements of the list can be used as arguments for Z and A arguments of other nucleardata macros. Another macro will randomly select an valid A for a user-specified Z.

#### **Source of Data**

The data is contained in two CSV format files: massdata.csv and elementlist.csv. These files must be installed in the same directory as the nucleardata.sty file. They are read during the LATEX compile process and lookups are done by Python code embedded into the .sty file. Initially, the Python code loads all the data from the CSV files into Python arrays, nucleardata and elementdata.

The massdata.csv file was created by the author (Nettles) from ENSDF data files and the file mass16round.txt from "The Ame2016 atomic mass evaluation"W. J. Huang, G.Audi, Meng Wang, F. G. Kondev, S. Naimi, and Xing Xu, Chinese Physics C Vol. 41, No. 3 (2017) 030002 and 030003. Also see https://www-nds.iaea.org/amdc/. The elementlist.csv file was created by the author from public sources. Elements 110 through 118 have been updated to the IUPAC approved and proposed names and symbols as of April, 2018.

### **Using PythonTEX**

Because Python is the basis of the lookup engine, the package pythontex is automatically loaded. The user must follow a three-step compiling sequence to get

<sup>∗</sup>This file describes version v1.1, last revised 2018/04/04.

<sup>†</sup>E-mail: bnettles@uu.edu

a semifinal/final document. For example, if the user's file is named carbon.tex, the sequence will be

pdflatex carbon.tex pythontex carbon.tex pdflatex carbon.tex If the user is familiar with PythonTEX this shouldn't seem unusual.

### **A Python Class–Nucdata**

Python functions are called by customized LAT<sub>EX</sub> commands to extract the data from the nucleardata and elementdata arrays, so the user has the capability of using these functions to write custom Python routines within the default PythonTEX environment. The functions belong to a class defined in this package as Nucdata. The class is instantiated in the package Python code as nuc.

The functions will allow the user to use the data for more specific calculations such as Q-values of reactions or decay chain behaviors. PythonT<sub>E</sub>X was designed for tasks such as this. The user can utilize the functions as part of the nuc instantiation or can implement their own instance. The data arrays are loaded external to the class.

#### **Neutron Notation**

The neutron doesn't have a chemical symbol, but in this package the symbol **nn** can be used with a mass number, A, of 1. It can also be referenced with  $Z=0$  and A=1 as arguments.

#### **Rounding Option**

Some of the macros below have an optional argument that lets the user specify rounding of decimal places. The rounding is accomplished using the Python round( $\langle \text{float}\rangle$ , $\langle \text{places}\rangle$ ) function inside a PythonTEX \py() call. The  $\langle \text{float}\rangle$  argument is the return value of the main function mentioned in each description. Rounding is not a part of the definition of the main functions. As an example, the LATEX command definition for nucamassu is defined as

```
\newcommand{\nucamassu}[3][6]{\py{round(getMass_u('#2',#3),#1)}}
```
This definition gives a default rounding of six decimal places.

#### **Using Python variable names as arguments**

If a command calls for an integer value for either Z or A, you can supply the name of a Python variable which contains an integer value. This value could be set using a PythonTeX call or one of the nucleardata commands that selects random Z or A values (see nucrandom[]{} and nucAran{}).

```
\pyc{myz=6} Element Z=\py{myz} is called \nucname{myz}.
```
# **Macro Commands**

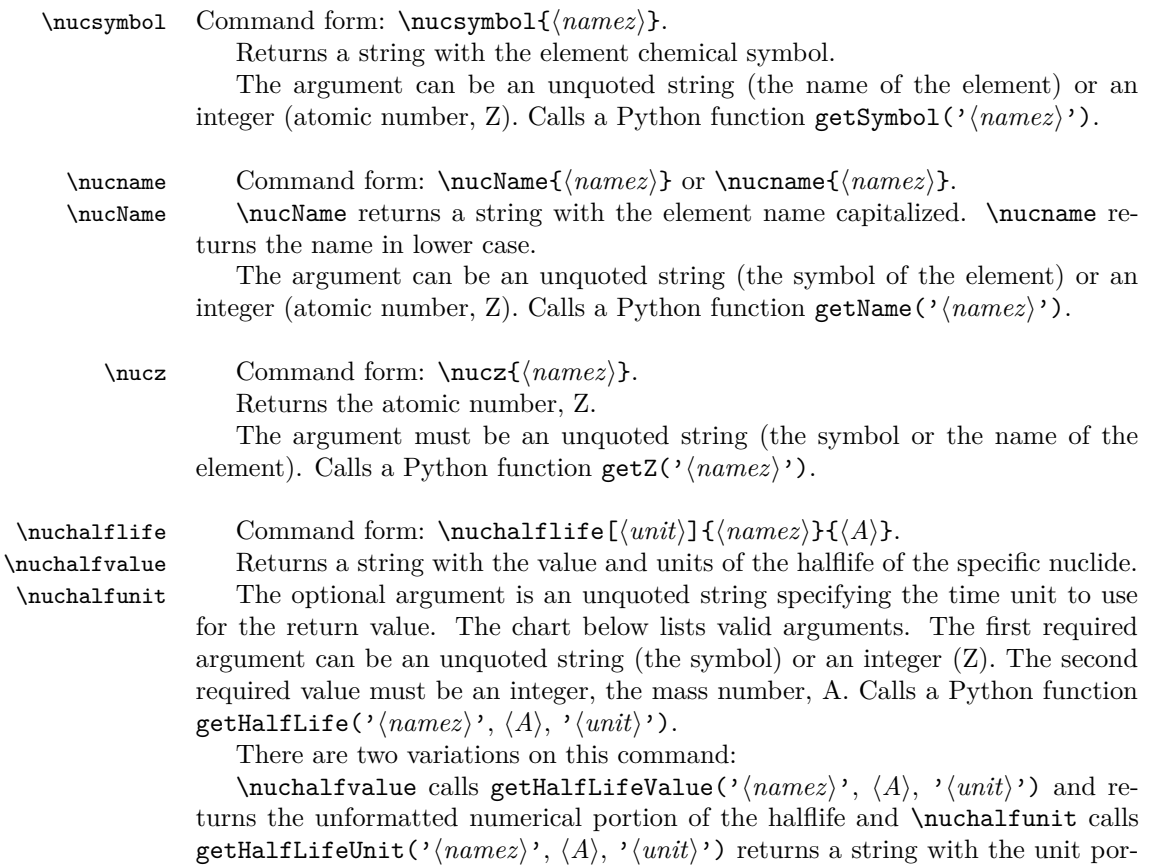

tion. They take the same arguments as \nuchalflife. If there is no half life

listed, the call returns the None token.

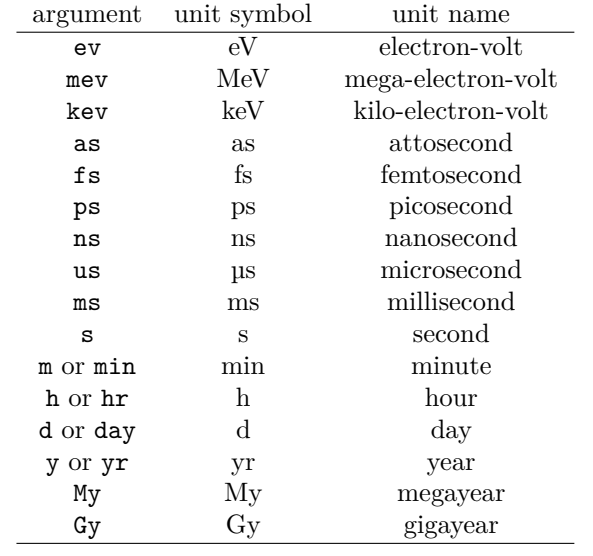

\nucamassmev \nucamasskev

\nucspin Command form: \nucspin{ $\langle \text{namez}\rangle$ }{ $\langle A \rangle$ , etc.

Returns the value of the **spin quantum number and parity** of the ground state of the nuclide.

The first required argument can be an unquoted string (the symbol) or an integer  $(Z)$ . The second must be an integer, the mass number, A. If no value has been assigned, it returns "None." Calls a Python function getSpin('/namez)',  $\langle A \rangle$ .

\nucamassu Command form: \nucamassu[h*rnd*i]{h*namez*i}{h*A*i}, \nucamassmev[h*rnd*i]{h*namez*i}{h*A*i},  $\{\nabla\}$ inucamasskev $[\langle rnd \rangle]$  $\{\langle namez \rangle\}$  $\{\langle A \rangle\}.$ 

> Returns the value of the **atomic** mass of the nuclide in atomic mass units (u), MeV/ $c^2$  or keV/ $c^2$ , respectively.

> The optional argument is the number of decimal places for rounding; the default is 6 (or 3 for keV). The first required argument can be an unquoted string (the symbol) or an integer (Z). The second must be an integer, the mass number, A. Calls Python function getMass\_u('/namez)',  $\langle A \rangle$  or getMass\_mev(...) or getMass\_kev(*. . .*).

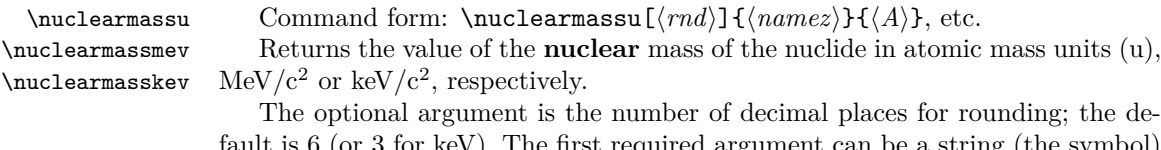

t is 6 (or 3 for keV). The first required argument can be a string (the symbol) or an integer (Z). The second must be an integer, the mass number, A. Calls Python function getNuclearMass\_u(' $\langle name \rangle'$ ,  $\langle A \rangle$ ), etc.

\nucexcess Command form: \nucexcess[ $\{rnd\}$ ]{ $\{namez\}$ }{ $\{A\}$ .

Returns the mass excess  $(\Delta)$  in keV/c<sup>2</sup>. (Atomic mass = A×931502 +  $\Delta$ , in keV).

The optional argument is the number of decimal places for rounding; the default is 3. The first required argument can be a string (the symbol) or an integer (Z). The second must be an integer, the mass number, A. Calls Python function getExcess(' $\langle namez \rangle'$ , $\langle A \rangle$ ).

\nucbea Command form: \nucbea<sup>[{ $rnd$ }</sup>]{ $\{namez\}$ }{ $\{A\}$ 

Returns the binding energy per nucleon in MeV.  $(Z^*$ atomic mass $({}^1H)+(A-$ Z)\*mass neutron-atomic mass of nuclide)/A.

The optional argument is the number of decimal places for rounding; the default is 3. The first required argument can be a string (the symbol) or an integer (Z). The second must be an integer, the mass number, A. Calls Python function  $getBea('\langle namez\rangle',\langle A\rangle).$ 

\nucisotopes Command form: \nucisotopes{ $\langle \text{namez} \rangle$ }

Returns a string list of all the isotopes of that element which have mass information available in the database.

The argument can be a string (the element symbol) or an integer (Z). Calls Python function getIsotopes('*(namez*)').

The Python function getIsotopes('/namez)') produces a Python list of integers for the mass numbers, A, found in the data associated with the element. A user can access the individual A values using a direct call in a PythonTex command like this:

#### The lightest isotope of \nucname{8} is \py{nuc.getIsotopes('8')[0]} and the heaviest is  $\py{nuc.getIsotopes('8')[-1]}$ .

Notice that in the direct call, the class instance, nuc is specified, and the argument is enclosed in single quotes. Quotes should NOT be used with the LATEX macros in this package.

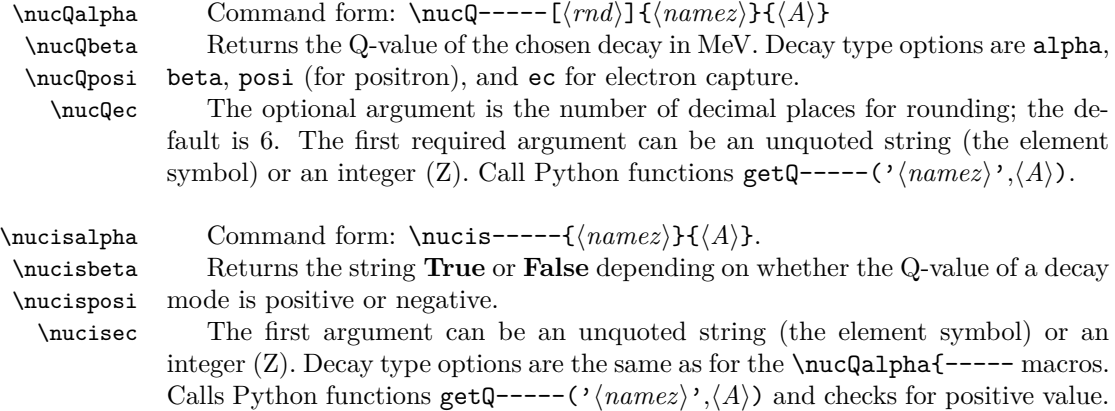

\nucreactionqmev \nucreactionqkev

\nucreactionqu Command form: \nucreactionqu[ $\langle$ *rnd*)] { $\langle$ *namez1* i} { $\langle$ *A1* i} { $\langle$ *namez2* i}  ${\{\langle A2 \rangle\}}$   ${\{\langle namez3 \rangle\}}$   ${\{\langle A3 \rangle\}}$   ${\{\langle namez4 \rangle\}}$   ${\{\langle A4 \rangle\}}$ , etc.

Returns the Q-value of the reaction in atomic mass units (u),  $MeV/c^2$  or  $keV/c<sup>2</sup>$ , respectively.

The optional argument is the number of decimal places for rounding; the default is 6 (or 3 for keV). The first required argument can be a string (the symbol) or an integer (Z). The second must be an integer, the mass number, A. The numbers after  $\langle name \rangle$  and  $\langle A \rangle$  represent

- 1 the target nucleus/particle
- 2 the projectile nucleus/particle
- 3 the ejected nucleus/particle
- 4 the resultant nucleus/particle

Calls Python function getReaction\_u(' $\langle name21 \rangle'$ ,  $\langle A1 \rangle$ , ' $\langle name22 \rangle'$ ,  $\langle A2 \rangle$ ,  $\langle \textit{namez3} \rangle$ ,  $\langle \textit{A3} \rangle$ , '  $\langle \textit{namez4} \rangle$ ',  $\langle \textit{A4} \rangle$ ), etc.

\nucAran Command form: \nucAran{ $\langle \text{namez} \rangle$ .

Generates a random A value for the given element specified by the required argument. The argument can be a string (the element symbol) or a number (Z). The generated A is stored in a Python variable, **singleAran**, accessible via PythonTeX macros such as \py{singleAran}. This list element name can also be used as the A argument for other nucleardata macros. Calls Python function nuc.getRandomA(' $\langle namez \rangle$ ').

\nucrandom Command form: \nucrandom[ $\langle \text{repeater}\rangle$ ] { $\langle \text{distsize}\rangle$ .

Generates a list of random Z values and a list with a valid random A value for each chosen Z. The optional argument determines whether a Z value can selected more than once  $(0=$ no repeat [default], 1=repeats allowed). The required argument is an integer specifying the length of the lists. The generated list of Z is stored in a Python list, **zran**, and the associated A for each Z is stored in a Python list, **aran**. **zran**[k] $\rightarrow$ **aran**[k]. The values in each list are accessible via PythonTeX macros such as  $\py{zran[0]}$ . The list element members can also be used as Z or A arguments for other nucleardata macros.

Calls Python function nuc.makeNucRandom( $\langle \textit{listsize} \rangle$ ,  $\langle \textit{repeater} \rangle$ ).